# Régression linéaire multiple

## Frédéric Bertrand et Myriam Maumy<sup>1</sup>

<sup>1</sup> IRMA, Université de Strasbourg Strasbourg, France

Magistère 2<sup>e</sup> Année

イロメ 不優 トメ ヨ メ ス ヨ メー

B

<span id="page-0-0"></span> $QQ$ 

[Régression linéaire simple](#page-1-0) [Affiner le modèle](#page-3-0)

イロト イ押 トイヨ トイヨト

B

<span id="page-1-0"></span> $2Q$ 

- **Problème :** Étude de la concentration d'ozone dans l'air.
- **Modèle :** La température (v.a. *X*) et la concentration d'ozone (v.a. *Y*) sont liées de manière linéaire :

$$
Y=\beta_0+\beta_1X+\varepsilon.
$$

- **Observations :** *n* = 10 mesures de la température et de la concentration d'ozone.
- **But :** Estimer  $\beta_0$  et  $\beta_1$  afin de prédire la concentration d'ozone connaissant la température.

#### [Introduction](#page-1-0)

[Présentation du modèle](#page-4-0) [Méthode des moindes carrés](#page-6-0) [Propriétés des moindres carrés](#page-13-0) [Tests](#page-16-0) [Régression linéaire simple](#page-1-0) [Exemple](#page-2-0) [Affiner le modèle](#page-3-0)

メロメメ 御きメモ メモ おく

<span id="page-2-0"></span>重。  $299$ 

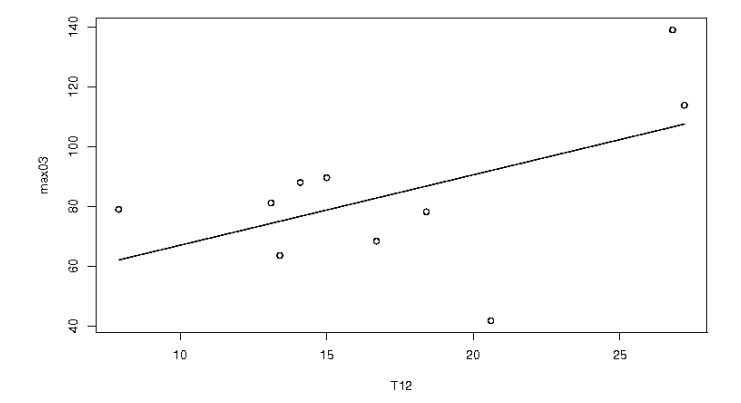

[Régression linéaire simple](#page-1-0) [Affiner le modèle](#page-3-0)

 $\langle \oplus \rangle$  >  $\langle \oplus \rangle$  >  $\langle \oplus \rangle$ 

4 0 8

<span id="page-3-0"></span>ă,

 $2Q$ 

Souvent la régression linéaire est trop simpliste. Il faut alors utiliser d'autres modèles plus réalistes mais parfois plus complexes :

- Utiliser d'autres fonctions que les fonctions affines comme les fonctions polynômiales, exponentielles, logarithmiques. . .
- Considérer plusieurs variables explicatives. **Exemple :** La température **et** la vitesse du vent

[Régression linéaire multiple](#page-4-0) [Vision pratique](#page-5-0)

イロト イ団ト イヨト イヨト

B

<span id="page-4-0"></span> $QQ$ 

Le principe de la régression linéaire multiple est simple :

- Déterminer la variable expliquée *Y*. **Exemple :** La concentration d'ozone.
- Déterminer (*p* − 1) variables explicatives *X*1, . . ., *Xp*−<sup>1</sup> **Exemple :**  $X_1$  température,  $X_2$  vitesse du vent...
- Il ne reste plus qu'à appliquer un modèle linéaire :

$$
Y = \beta_0 + \beta_1 X_1 + \cdots + \beta_{p-1} X_{p-1} + \varepsilon
$$

[Régression linéaire multiple](#page-4-0) [Vision pratique](#page-5-0)

イロト イ押 トイヨ トイヨ トー

G.

<span id="page-5-0"></span> $2Q$ 

Dans un échantillon de *n* individus, on mesure *y<sup>i</sup>* , *xi*,1, . . ., *xi*,*p*−<sup>1</sup> pour  $i = 1 \ldots n$ .

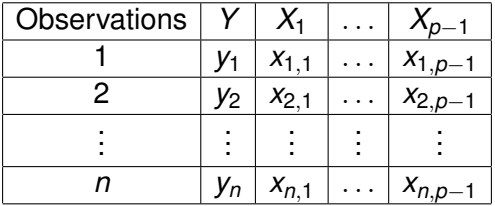

**Remarque :** Les variables *xi*,*<sup>j</sup>* sont fixes tandis que les variables *y<sup>i</sup>* sont aléatoires.

**[Méthode](#page-6-0)** [Version matricielle](#page-7-0) [Cas](#page-10-0)  $p = 2$ [Exemple avec le logiciel R](#page-12-0)

イロト イ団ト イヨト イヨト

÷.

<span id="page-6-0"></span> $2Q$ 

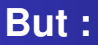

Estimer les paramètres β0, . . ., β*p*−<sup>1</sup> du modèle de régression et ce de manière optimale.

**Méthode :** La méthode des moindres carrés. Cette méthode revient à minimiser la quantité suivante :

$$
\sum_{i=1}^n\left(y_i-\left(\hat{\beta}_0+\hat{\beta}_1x_{i,1}+\cdots+\hat{\beta}_{p-1}x_{i,p-1}\right)\right)^2.
$$

[Introduction](#page-1-0) [Présentation du modèle](#page-4-0) [Méthode des moindes carrés](#page-6-0) [Propriétés des moindres carrés](#page-13-0) **[Tests](#page-16-0)** [Méthode](#page-6-0) [Version matricielle](#page-7-0) [Cas](#page-10-0)  $p = 2$ [Exemple avec le logiciel R](#page-12-0)

Le système peut se réécrire :

$$
\begin{pmatrix}\ny_1 \\
\vdots \\
y_n\n\end{pmatrix} = \begin{pmatrix}\n1 & x_{1,1} & \cdots & x_{1,p-1} \\
\vdots & \vdots & \vdots & \vdots \\
1 & x_{n,1} & \cdots & x_{n,p-1}\n\end{pmatrix} \begin{pmatrix}\n\beta_0 \\
\vdots \\
\beta_{p-1}\n\end{pmatrix} + \begin{pmatrix}\n\varepsilon_1 \\
\vdots \\
\varepsilon_n\n\end{pmatrix}
$$
\n
$$
\mathbf{y} = \begin{pmatrix}\n\mathbf{y} & \mathbf{y} & \mathbf{y}\n\end{pmatrix} = \mathbf{y}
$$

**Vecteur des résidus :**  $\varepsilon = y - \hat{y} = y - \hat{\chi}\hat{\beta}$ .

**Remarque :** Les variables **y** et **X** sont mesurées tandis que l'estimateur  $\hat{\beta}$  est à déterminer.

La méthode des moindres carrés consiste à trouver le vecteur  $\hat{\beta}$  qui minimise  $\|\varepsilon\|^2 = { }^t\varepsilon\varepsilon.$ 

**K ロ ▶ K 何 ▶ K ヨ ▶ K ヨ ▶** 

÷.

<span id="page-7-0"></span> $2Q$ 

[Introduction](#page-1-0) [Présentation du modèle](#page-4-0) [Méthode des moindes carrés](#page-6-0) [Propriétés des moindres carrés](#page-13-0) [Tests](#page-16-0) [Version matricielle](#page-7-0) [Les calculs](#page-8-0) [Cas](#page-10-0)  $p = 2$ [Exemple avec le logiciel R](#page-12-0)

$$
\begin{array}{rcl}\n\|\varepsilon\|^2 &=& {}^t(\mathbf{y} - \mathbf{X}\beta)(\mathbf{y} - \mathbf{X}\beta) \\
&=& {}^t\mathbf{y}\mathbf{y} - {}^t\beta^t\mathbf{X}\mathbf{y} - {}^t\mathbf{y}\mathbf{X}\beta + {}^t\beta^t\mathbf{X}\mathbf{X}\beta \\
&=& {}^t\mathbf{y}\mathbf{y} - 2{}^t\beta^t\mathbf{X}\mathbf{y} + {}^t\beta^t\mathbf{X}\mathbf{X}\beta\n\end{array}
$$

car *<sup>t</sup>*βˆ*t***Xy** est un scalaire. Donc il est égal à sa transposée.

La dérivée par rapport à  $\hat{\beta}$  est alors égale à :

 $-2<sup>t</sup>$ **Xy** + 2<sup>*t*</sup>**XX** $\hat{\beta}$ .

イロト イ押 トイヨ トイヨ トー

<span id="page-8-0"></span>重。  $2990$ 

[Introduction](#page-1-0) [Présentation du modèle](#page-4-0) [Méthode des moindes carrés](#page-6-0) [Propriétés des moindres carrés](#page-13-0) [Tests](#page-16-0) [Méthode](#page-6-0) [Version matricielle](#page-7-0) [Les calculs](#page-8-0)  $\text{Cas } p = 2$  $\text{Cas } p = 2$  $\text{Cas } p = 2$ [Exemple avec le logiciel R](#page-12-0)

• **Problème :** On cherche βˆ qui annule cette dérivée. Donc on doit résoudre l'équation suivante :

$$
{}^{t}XX\hat{\beta}={}^{t}Xy.
$$

• **Solution :** On trouve après avoir inversé la matrice *<sup>t</sup>***XX** (il faut naturellement vérifier que *<sup>t</sup>***XX** est carrée et inversible c'est-à-dire qu'aucune des colonnes qui compose cette matrice ne soit proportionnelle aux autres colonnes)

$$
\hat{\beta} = ({}^t \mathbf{XX})^{-1} {}^t \mathbf{X} \mathbf{y}.
$$

イロメ イ押 メイヨメ イヨメ

 $\Omega$ 

[Introduction](#page-1-0) [Présentation du modèle](#page-4-0) [Méthode des moindes carrés](#page-6-0) [Propriétés des moindres carrés](#page-13-0) [Tests](#page-16-0) [Méthode](#page-6-0) [Version matricielle](#page-7-0) [Les calculs](#page-8-0) [Cas](#page-10-0)  $p = 2$ [Exemple avec le logiciel R](#page-12-0)

Retrouvons les résultats de la régression linéaire simple (*p* = 2)

$$
{}^{t}\mathbf{XX} = \left(\begin{array}{cc} n & \sum x_i \\ \sum x_i & \sum x_i^2 \end{array}\right); \qquad {}^{t}\mathbf{X}\mathbf{y} = \left(\begin{array}{c} \sum y_i \\ \sum x_iy_i \end{array}\right).
$$

Donc :

$$
\begin{array}{rcl}\n\text{(XX)}^{-1} &=& \frac{1}{n\sum x_i^2 - (\sum x_i)^2} \left( \begin{array}{cc} \sum x_i^2 & -\sum x_i \\ -\sum x_i & n \end{array} \right) \\
&=& \frac{1}{\sum (x_i - \bar{x})^2} \left( \begin{array}{cc} \sum x_i^2/n & -\bar{x} \\ -\bar{x} & 1 \end{array} \right).\n\end{array}
$$

イロト イ押 トイヨ トイヨ トー

<span id="page-10-0"></span>重。  $299$ 

[Introduction](#page-1-0) [Présentation du modèle](#page-4-0) [Méthode des moindes carrés](#page-6-0) [Propriétés des moindres carrés](#page-13-0) [Tests](#page-16-0) [Version matricielle](#page-7-0)  $\text{Cas } p = 2$  $\text{Cas } p = 2$  $\text{Cas } p = 2$ [Exemple avec le logiciel R](#page-12-0)

Finalement on retrouve bien :

$$
\hat{\beta} = \begin{pmatrix} \hat{\beta}_0 \\ \hat{\beta}_1 \end{pmatrix} = \begin{pmatrix} \frac{\bar{y} \sum x_i^2 - \bar{x} \sum x_i y_i}{\sum (x_i - \bar{x})^2} \\ \frac{\sum x_i y_i - n \bar{x} \bar{y}}{\sum (x_i - \bar{x})^2} \end{pmatrix}
$$

ce qui correspond aux estimateurs de la régression linéaire simple que nous avons déjà rencontrés dans le cours 1.

 $\langle \oplus \rangle$  >  $\langle \oplus \rangle$  >  $\langle \oplus \rangle$ 

4 0 8

B

 $2Q$ 

[Introduction](#page-1-0) [Présentation du modèle](#page-4-0) [Méthode des moindes carrés](#page-6-0) [Propriétés des moindres carrés](#page-13-0) [Tests](#page-16-0) [Version matricielle](#page-7-0) [Cas](#page-10-0)  $p = 2$ [Exemple avec le logiciel R](#page-12-0)

> summary(a) Call:  $lm(formula = max03$  T12 + VX) Residuals: Min 1Q Median 3Q Max -47.860 -10.561 5.119 10.645 26.506 Coefficients: Estimate Std. Error t value Pr(>|t|) (Intercept) 36.6520 26.5324 1.381 0.210 T12 2.6623 1.4202 1.875 0.103 VX 0.5431 0.7775 0.699 0.507 Residual standard error: 24.78 on 7 degrees of freedom Multiple R-Squared: 0.3351, Adjusted R-squared: 0.1452 F-statistic: 1.764 on 2 and 7 DF, p-value: 0.2396

 $> a < -1m(max03$  T12 + VX)

<span id="page-12-0"></span>**KO K K (F) K E K (E) K E K Y Q (A)** 

["à la Pythagore"](#page-14-0) [Coefficient de détermination](#page-15-0)

イロト イ押 トイヨ トイヨ トー

÷.

<span id="page-13-0"></span> $2990$ 

# **Résultats préliminaires :**

\n- $$
\sum \hat{y}_i^2 = \sum \hat{y}_i y_i
$$
 ou (forme matricielle)  ${}^t \hat{\mathbf{y}} \hat{\mathbf{y}} = {}^t \mathbf{y} \hat{\mathbf{y}}$
\n- $\sum \hat{y}_i = \sum y_i$
\n

**Propriété des moindres carrés :**

$$
\sum (y_i - \bar{y})^2 = \sum (\hat{y}_i - \bar{y})^2 + \sum (y_i - \hat{y}_i)^2
$$
  
SC<sub>tot</sub> = SC<sub>reg</sub> + SC<sub>res</sub>

["à la Pythagore"](#page-14-0) [Coefficient de détermination](#page-15-0)

メロメメ 御きメ 老き メ 悪き し

■

<span id="page-14-0"></span> $299$ 

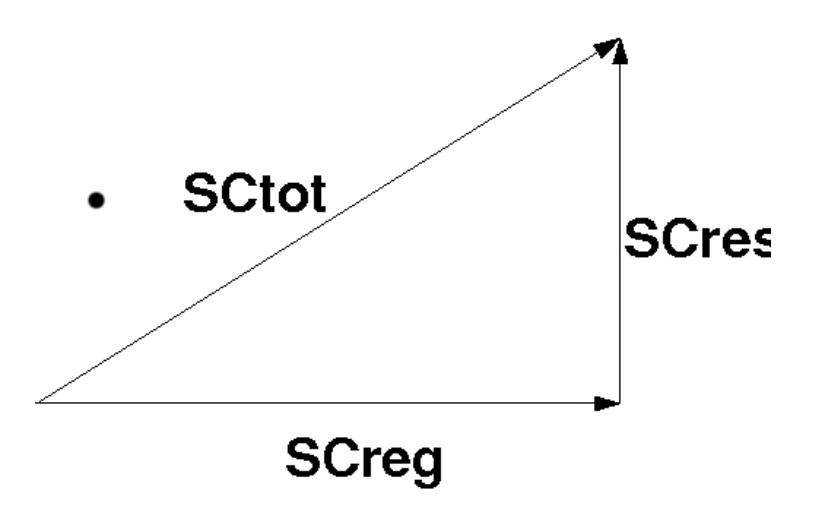

["à la Pythagore"](#page-14-0) [Coefficient de détermination](#page-15-0)

イロト イ団ト イヨト イヨト

<span id="page-15-0"></span>ă,

 $2Q$ 

Le **coefficient de détermination** est défini par :

$$
R^2 = \frac{SC_{reg}}{SC_{tot}}.
$$

Intuitivement ce coefficient de détermination quantifie la capacité du modèle à expliquer les variations de *Y*.

- Si *R* <sup>2</sup> est proche de 1 alors le modèle est proche de la réalité.
- Si *R* <sup>2</sup> est proche de 0 alors le modèle explique très mal la réalité. Il faut alors trouver un meilleur modèle.

[Hypothèses pour les tests](#page-16-0) [Hypothèses pour les tests](#page-17-0) [Tests d'hypothèses](#page-19-0)

イロト イ団ト イヨト イヨト

<span id="page-16-0"></span>÷.  $QQ$ 

On fait les hypothèses suivantes :

$$
\mathbf{y} = \mathbf{X}\boldsymbol{\beta} + \boldsymbol{\varepsilon}
$$

où le vecteur aléatoire ε suit une loi *multinormale* qui vérifie les hypothèses suivantes :

$$
\bullet\ \mathbb{E}[\varepsilon]=0
$$

• 
$$
Var[\varepsilon] = \sigma^2 I_n
$$
,

où σ <sup>2</sup> est la variance de la population et **I***<sup>n</sup>* est la matrice identité de taille *n*.

[Hypothèses pour les tests](#page-16-0) [Hypothèses pour les tests](#page-17-0) [Tests d'hypothèses](#page-19-0)

イロン イ押ン イヨン イヨン 一重

<span id="page-17-0"></span> $QQ$ 

Ceci implique que :

- E[**y**] = **X**β
- $Var[y] = \sigma^2 I_n$ .

On peut alors démontrer, **sous ces hypothèses** :

- $\mathbb{E}[\hat{\beta}] = \beta$ . Ce qui signifie que  $\hat{\beta}$  est un estimateur sans biais
- $Var[\hat{\beta}] = \sigma^2({}^t\mathbf{XX})^{-1}$ .

Il reste un **problème :** Estimer la variance σ <sup>2</sup> qui est a priori une quantité inconnue.

[Hypothèses pour les tests](#page-16-0) [Hypothèses pour les tests](#page-17-0) [Estimation de](#page-18-0)  $\sigma^2$ [Tests d'hypothèses](#page-19-0)

イロト イ団ト イヨト イヨト

÷.

<span id="page-18-0"></span> $2Q$ 

Un estimateur sans biais de la variance  $\sigma^2$  est défini par :

$$
s^2 = \frac{\sum (y_i - \hat{y}_i)^2}{n-p} = \frac{\text{SC}_{res}}{n-p} = \frac{\text{SC}_{tot} - \text{SC}_{reg}}{n-p},
$$

où

- *n* est le nombre d'individus/d'observations,
- *p* est le nombre de variables explicatives.

On appelle la quantité (*n* − *p*) **le nombre de degrés de liberté.**

[Hypothèses pour les tests](#page-16-0) [Hypothèses pour les tests](#page-17-0) [Tests d'hypothèses](#page-19-0)

 $(1 - 4)$   $(1 - 4)$   $(1 - 4)$   $(1 - 4)$   $(1 - 4)$   $(1 - 4)$   $(1 - 4)$   $(1 - 4)$   $(1 - 4)$   $(1 - 4)$   $(1 - 4)$   $(1 - 4)$   $(1 - 4)$   $(1 - 4)$   $(1 - 4)$   $(1 - 4)$   $(1 - 4)$   $(1 - 4)$   $(1 - 4)$   $(1 - 4)$   $(1 - 4)$   $(1 - 4)$   $(1 - 4)$   $(1 - 4)$   $(1 -$ 

÷.

<span id="page-19-0"></span> $2990$ 

#### **But :** Tester l'hypothèse nulle

$$
\mathcal{H}_0: \beta_j = b_j \quad \text{pour } j = 0, \ldots, p-1
$$

contre l'hypothèse alternative

$$
\mathcal{H}_1: \beta_j \neq b_j \quad \text{pour } j = 0, \ldots, p-1.
$$

[Hypothèses pour les tests](#page-16-0) [Hypothèses pour les tests](#page-17-0) [Tests d'hypothèses](#page-19-0)

イロト イ団ト イヨト イヨト

÷.

 $2Q$ 

## **Méthode :**

• Calculer la statistique

$$
t_{obs} = \frac{\hat{\beta}_j - b_j}{s(\hat{\beta}_j)}
$$

où  $s^2(\hat{\beta}_j)$  est l'élément diagonal d'indice  $j$  de  $s^2({}^t\mathsf{XX})^{-1}.$ 

• Si l'hypothèse nulle  $H_0$  est vraie, alors  $t_{obs}$  suit une loi de Student avec (*n* − *p*) degrés de liberté.

[Introduction](#page-1-0) [Présentation du modèle](#page-4-0) [Méthode des moindes carrés](#page-6-0) [Propriétés des moindres carrés](#page-13-0) **[Tests](#page-16-0)** [Hypothèses pour les tests](#page-16-0) [Hypothèses pour les tests](#page-17-0) [Tests d'hypothèses](#page-19-0)

- Valeur critique : *t*(α/2,*n*−*p*) le (1 − α/2)-quantile d'une loi de Student avec (*n* − *p*) degrés de liberté (cf table de la loi de Student).
- On rejette l'hypothèse nulle H<sup>0</sup> si |*tobs*| ≥ *t*(α/2,*n*−*p*) .

**Cas particulier :** Tester si «  $\beta_i = 0$  » pour un certain *j*. Si l'hypothèse nulle  $\mathcal{H}_0$  : «  $\beta_i = 0$  » est acceptable alors la variable *X<sup>j</sup>* n'est pas significative au sein du modèle. On peut simplifier le modèle, . . .et recommencer !

イロト イ団ト イヨト イヨト

<span id="page-21-0"></span>ă,

 $2Q$